## 02019: Programs to run

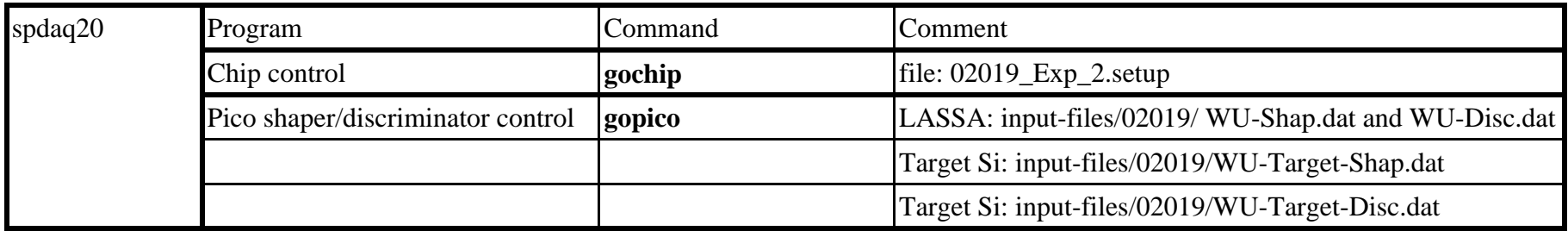

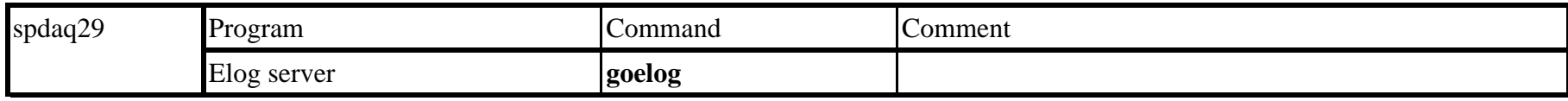

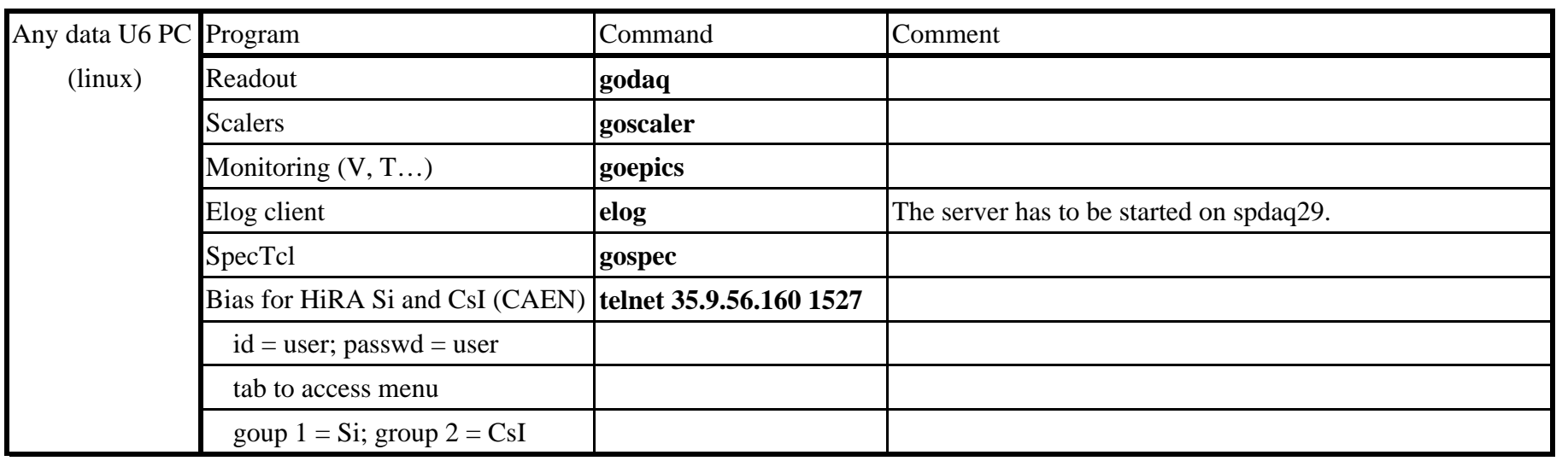